Lebendige Mathematik, auch abseits des Lehrplans?

# Wolfgang Lück

März 2010

## Sinn und Ziel des Vortrages

- $\blacktriangleright$  Ich bin kein Experte für die Fachdidaktik oder Pädagogik.
- $\blacktriangleright$  Ich habe noch nie an einer Schule unterrichtet.
- $\triangleright$  Meine Hoffnung ist, dass Sie durch den Vortrag wenigstens einige Anregungen bekommen und auch etwas unterhalten werden.

Der Quersummentrick (mein erster mathematischer Einfall, 3. Klasse)

- Die Quersumme einer Zahl ist die Summe ihrer Ziffern.
- $\triangleright$  Beispiel:

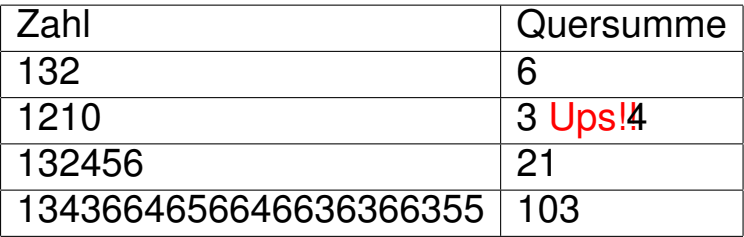

- ► Die einstellige Quersumme einer Zahl erhält man, indem man von der Quersumme wieder die Quersumme bildet und so weiter, bis man eine einstellige Zahl, also 1, 2, 3, 4, 5, 6, 7, 8 oder 9, erhält.
- $\triangleright$  Beispiel:

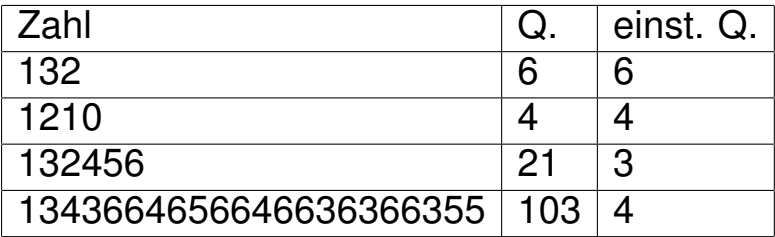

► Der Quersummentrick besagt:

Wenn man zwei Zahlen addiert und von dem Ergebnis die einstellige Quersumme bildet, so erhält man dasselbe, als wenn man erst jeweils die einstellige Quersumme bildet, diese beiden addiert und von dem Ergebnis die einstellige Quersumme nimmt.

- $\triangleright$  1. Beispiel: 40 + 32 = 72.
- ▶ Die (einstellige) Quersumme von 40 bzw. 32 ist 4 bzw. 5.
- $\triangleright$  Die (einstellige) Quersumme von 72 ist 9.
- Der Quersummentrick besagt  $4 + 5 = 9$ .
- $\triangleright$  2. Beispiel: 142 + 2603 = 2745.
- $\triangleright$  Die (einstellige) Quersumme von 142 ist 7.
- Die Quersumme von 2603 ist 11.
- ► Die einstellige Quersumme von 2603 ist 2.
- Die Quersumme von 2745 ist 18.
- $\triangleright$  Die einstellige Quersumme von 2745 ist 9.
- Der Quersummentrick besagt  $7 + 2 = 9$ .
- $\triangleright$  Der Quersummentrick funktioniert auch, wenn man Addition durch Multiplikation ersetzt.
- ▶ 3. Beispiel:  $40 \cdot 32 = 1280$ .
- ▶ Die (einstellige) Quersumme von 40 bzw. 32 ist 4 bzw. 5.
- $\triangleright$  Die (einstellige) Quersumme von 4 · 5 = 20 ist 2.
- ► Die (einstellige) Quersumme von 1280 ist 2.
- ► Der Quersummetrick ist eine wirklich gute Methode, um Rechnungen zu überprüfen.
- $\triangleright$  Was steckt mathematisch dahinter? Warum funktioniert er überhaupt?
- ► Antwort: Das Rechnen mit Restklassen modulo 9 und die Tatsache, dass gilt

#### $1 = 10$  mod 9.

 $\triangleright$  Es ist wünschenswert, wenn das einem Lehrer oder einem Lehramtsstudenten der Mathematik klar ist.

Wir kann man Interesse an einem Fach, beispielsweise Mathematik, wecken?

- $\triangleright$  Dies geschieht oft durch Schlüsselerlebnisse.
- $\triangleright$  Betrachten wir mal die Formel

# $U = 2 \cdot \pi \cdot R$

#### $\triangleright$  Sie besagt:

Der Umfang eines Kreises ist proportional zu seinem Radius, wobei der Proportionalitätsfaktor das Doppelte der Zahl  $\pi$  ist, die ihrerseits gleich dem Flächeninhalt eines Kreises vom Radius 1 ist.

- $\triangleright$  Jetzt kann man zwanzig Aufgaben mit dieser Formel rechnen lassen.
- ► Zehn Aufgaben reichen auch und dann kommt folgendes:

## Ein Gedankenexperiment

- ► Stellen Sie sich die Erde als vollkommene Kugel vor.
- $\triangleright$  Um den Äquator legen wir ein Metallband.
- $\triangleright$  Die Länge ist etwa 40.000.000 m.
- $\triangleright$  Wir öffnen das Band und verlängern es um 1m auf 40.000.001 m.
- ► Danach lassen wir es gleichmäßig vom Äquator abstehen.

## **Frage:**

## Kann eine Maus unter dem Band herkriechen?

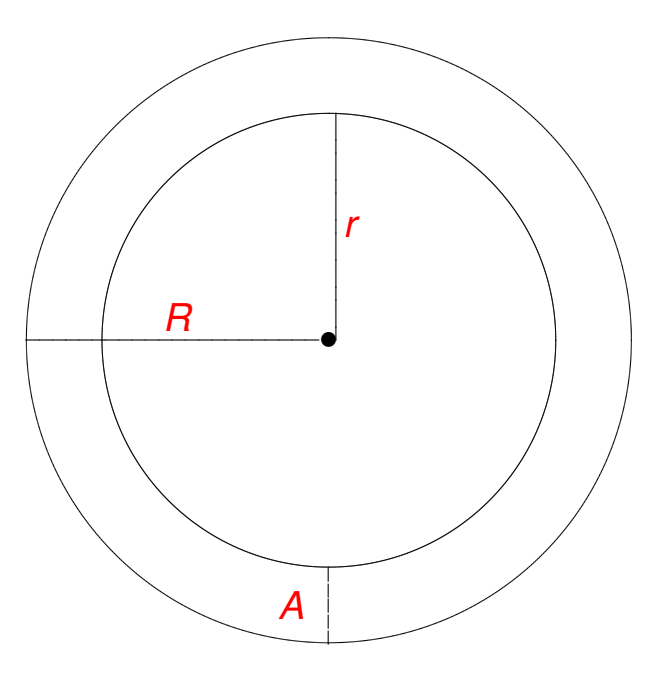

#### $\blacktriangleright$  Es gilt

## $1m = U - u$  $= 2 \cdot \pi \cdot R - 2 \cdot \pi \cdot r$  $= 2 \cdot \pi \cdot (R-r)$  $= 2 \cdot \pi \cdot A$ .

Dividiert man durch 2 ·  $\pi$ , so erhält man:

$$
A=\frac{1m}{2 \cdot \pi}\geq 15cm.
$$

- ► Der Abstand A hängt gar nicht von dem Radius der Kugel ab, mit der wir gestartet sind.
- $\triangleright$  Die Antwort auf die Frage ist also "Ja".
- $\triangleright$  Das kann man mit schönen Experimenten belegen oder sogar entdecken lassen.

### Fehlerkorrektur

- $\blacktriangleright$  Mathematik kann benutzt werden, um effektiv Übertragungsfehler zu korrigieren.
- $\triangleright$  Wir erläutern dies am sogenannten Hamming Code.
- Aufgabe: Übertrage eine Folge von vier Zeichen, wobei jedes der Zeichen entweder 0 oder 1 ist. Zum Beispiel 0, 1, 1, 0 oder 0, 0, 1, 1.
- **Eine Idee ist, die Übertragung** einmal zu wiederholen.
- $\overline{\phantom{a}}$  Gehen wir davon aus, dass insgesamt nur höchstens ein Fehler auftritt.
- ► Dann weiß der Empfänger, dass bei der Übertragung kein Fehler aufgetreten ist, oder an welcher Stelle der Fehler war.
- $\blacktriangleright$  Er kann ihn aber nicht korrigieren.

## Empfangen:  $1, 0, 0, 1, 1, 0, 0, 1$

- Gesendet:  $1, 0, 0, 1$
- Empfangen:  $1, 0, 0, 1, 1, 0, 1, 1$
- Gesendet:  $1, 0, ?, 1$
- Empfangen:  $1, 0, 0, 1, 0, 0, 0, 1$
- Gesendet:  $?, 0, 0, 1$
- $\blacktriangleright$  Eine weitere Idee ist, die Übertragung zweimal zu wiederholen
- $\triangleright$  Gehen wir wieder davon aus, dass insgesamt nur höchstens ein Fehler auffritt
- Dann kann der Übertragungsfehler sogar korrigiert werden.

### ■ Empfangen: 1, 0, 0, 1,1, 0, 0, 1,1, 0, 0, 1

- Gesendet:  $1, 0, 0, 1$
- Empfangen: 1, 0, 0, 1,1, 0, 1, 1,1, 0, 0, 1
- Gesendet:  $1, 0, 0, 1$ , Fehler an 7. Stelle

### ► Diese Methode ist sehr ineffektiv.

- Für die Übertragung von vier Bits werden acht Korrektur-Bits angehängt.
- Der Hamming Code schafft dasselbe Ergebnis, aber mit nur drei Korrektur-Bits.

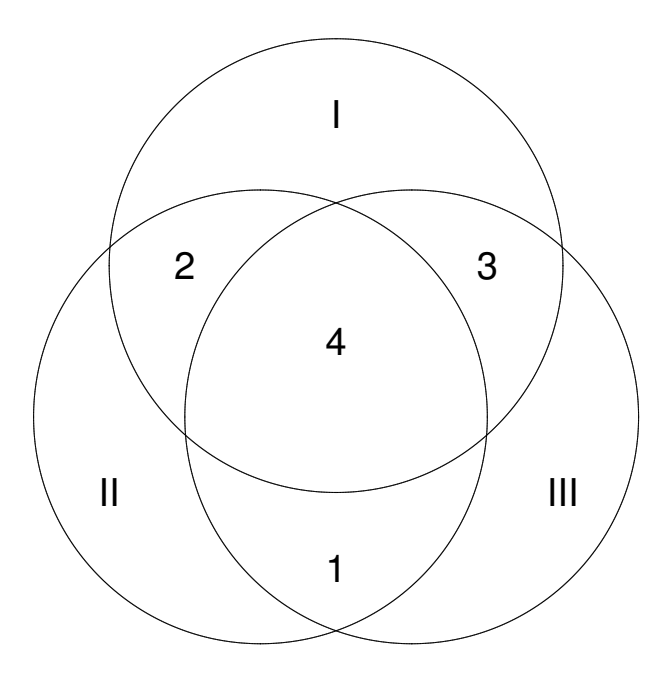

- ► Trage die vier zu übertragenden Bits an die Stellen 1, 2, 3 und 4 in der obigen Konfiguration ein.
- ► Dann bestimme die Korrektur-Bits nach folgender Kreisregel:
- ► Die Summe der Bits in jedem der einzelnen Kreise soll eine gerade Zahl sein.
- $\blacktriangleright$  Ubertrage das Wort bestehend aus sieben Bits, nämlich den vier gegebenen Bits und den drei Korrektur-Bits.
- $\blacktriangleright$  Wir gehen wieder davon aus, dass nur höchstens ein Fehler passiert ist.

► Falls bei dem Empfänger die Kreisregel immer noch erfüllt ist, weiß er, dass kein Fehler aufgetreten ist.

► Falls bei dem Empfänger die Kreisregel nicht mehr für alle Kreise erfüllt ist, kann er das falsch übertragende Bit folgendermaßen bestimmen.

► Das falsch übertragende Bit ist das Bit, das in allen Kreisen liegt, für die die Kreisregel verletzt ist, aber in keinem Kreis, für die die Kreisregel erfüllt ist.

- $\triangleright$  Beispiel
- $\blacktriangleright$  Wir wollen 1, 0, 0, 1 übertragen.
- Die Korrektur-Bits lauten: 1, 0, 0
- Also wird  $1, 0, 0, 1, 1, 0, 0$  gesendet.

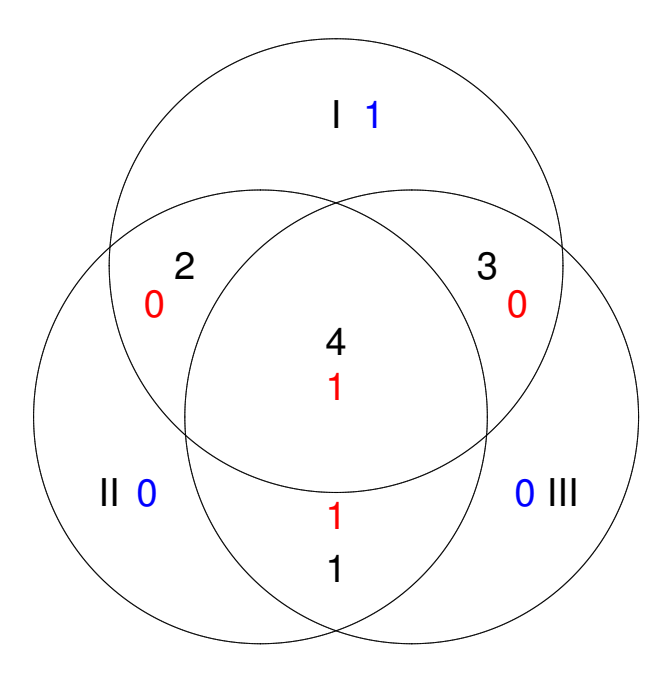

- $\triangleright$  Wir gehen wieder davon aus, dass nur höchstens ein Fehler passiert ist.
- Empfangen:  $1, 0, 0, 1, 1, 0, 0$
- $\overline{\phantom{a}}$  Kein Fehler
- Empfangen:  $1, 0, 0, 0, 1, 0, 0$
- ► Fehler an 4. Stelle

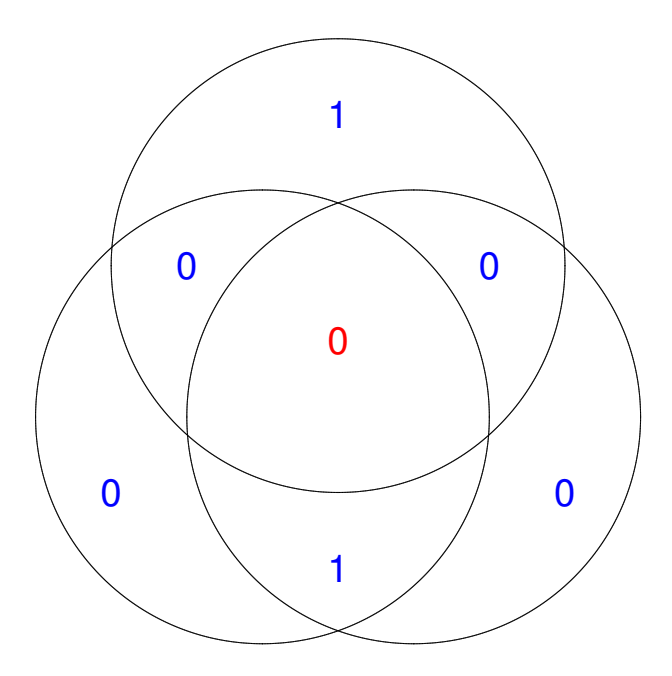

- Empfangen:  $1, 0, 0, 1, 1, 0, 1$
- ► Fehler an 7. Stelle

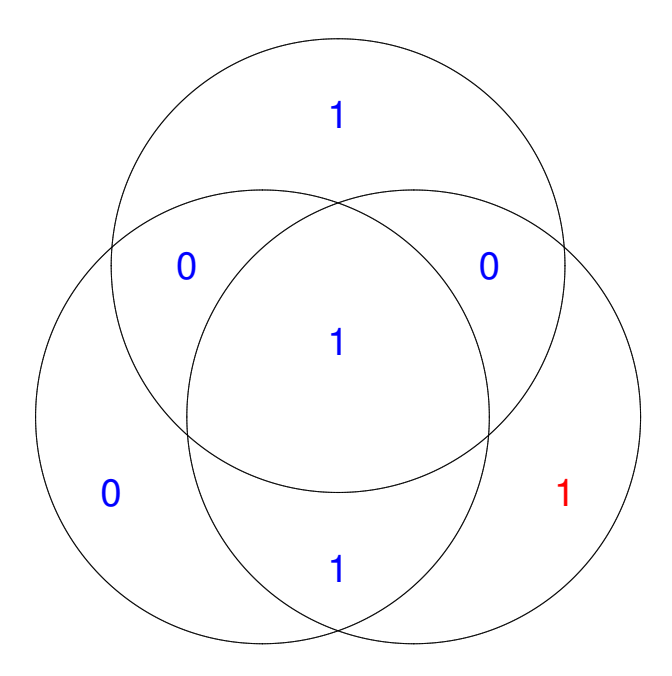

- <sup>I</sup> Die Korrektur von Fehlern bei der Datenübertagung spielt eine zentrale Rolle beispielsweise in der Kommunikation zwischen Satelliten oder bei dem Abspielen einer CD.
- $\blacktriangleright$  Mathematik macht es überhaupt erst möglich, dass diese Dinge funktionieren.

Topologen, Donuts und Kaffeetassen

- $\overline{\phantom{a}}$  Häufig zitierte Phrase:
- $\overline{\phantom{a}}$  Ein Topologe ist jemand, der einen Donut nicht von einer Kaffeetasse unterscheiden kann.

 $\blacktriangleright$  Schon besser:

 $\blacktriangleright$  Ein Topologe ist jemand, der einen Donut von einer Kaffeetasse unterscheiden kann, aber nicht unbedingt will.
- $\blacktriangleright$  Noch besser:
- $\overline{\phantom{a}}$  Topologen hatten die geniale Einsicht, dass in einem gewissen Sinn das geometrische Gebilde, das ein Donut beschreibt, dasselbe ist wie das geometrische Gebilde, das eine Kaffeetasse beschreibt.

## Homöomorphie

- ► Seien *M* und *N* zwei geometrische Gebilde.
- ► Sie heißen homöomorph, wenn es stetige Abbildungen *f* : *M* → *N* und  $g: N \to M$  gibt derart, dass  $g \circ f = id_M$  und  $f \circ g = id_N$  gelten.

 $\blacktriangleright$  Anschaulich bedeutet dies, dass man durch Ziehen und Zerren ein Gebilde in das andere überführen kann, ohne dass man zwischenzeitlich etwas aufschneidet oder zerreißt und wieder zusammenfügt.  $\triangleright$  Man kann sich das auch als einen stetigen Abtastungsprozess vorstellen, der in beiden Richtungen funktioniert.

- $\triangleright$  Eine Kugel vom Radius 1m und eine Kugel vom Radius 1 km sind homöomorph.
	- Eine Kugel und ein Würfel sind homöomorph.
	- Eine Kaffeetasse und ein Donut sind homöomorph.
- $\blacktriangleright$  Eine Kugel und ein Donut sind nicht homöomorph.

## Flächen

- ► Eine Fläche ist ein geometrisches geschlossenes Teilgebilde im drei-dimensionalen Raum, das lokal homöomorph zum zwei-dimensionalen Raum ist.
- ► Jede Fläche ist zu genau einer Standardfläche vom Geschlecht *g* homöomorph.

 $\triangleright$  Fläche vom Geschlecht g. (Das Geschlecht ist die Anzahl der Löcher).

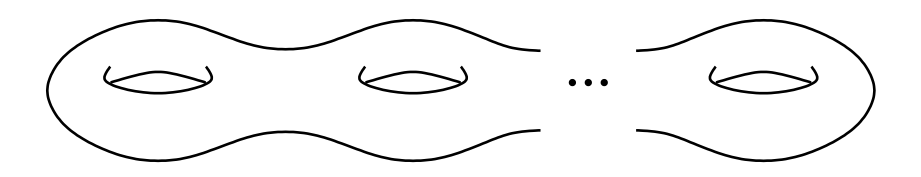

- Die folgenden Bilder zeigen Objekte, deren Oberfläche eine Fläche beschreibt.
- $\blacktriangleright$  Frage: Was ist ihr Geschlecht?

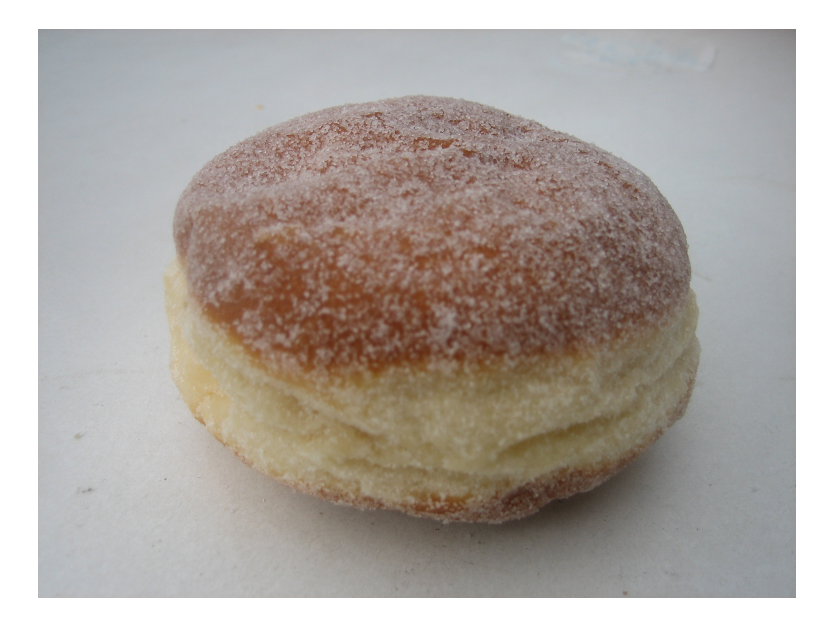

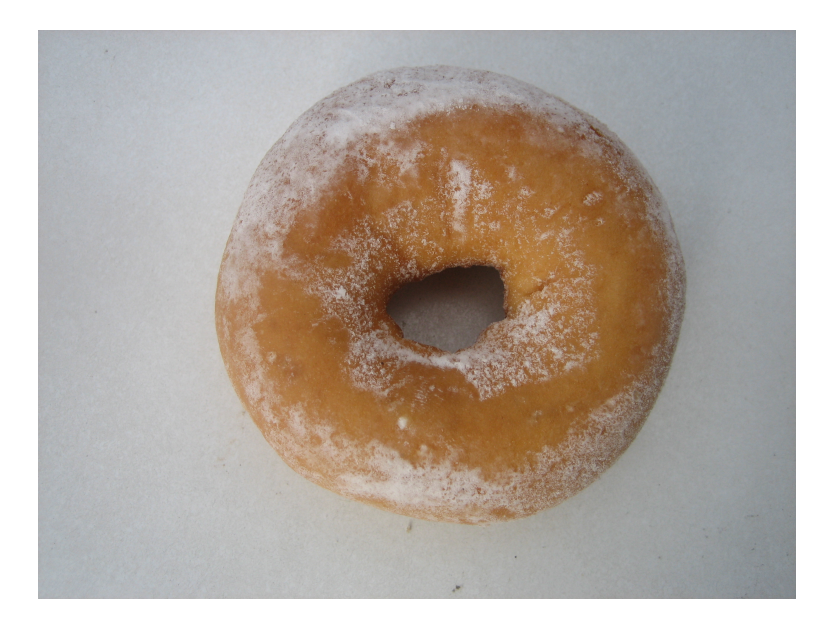

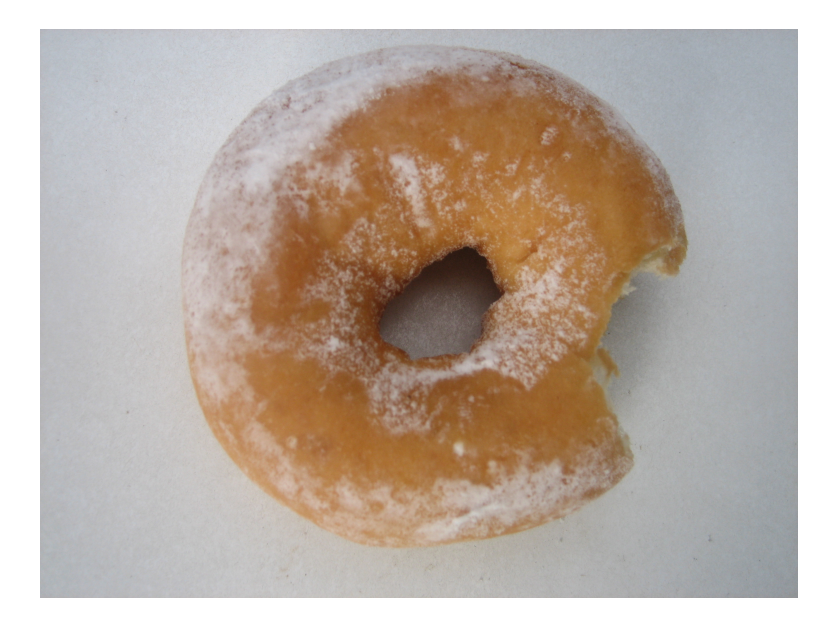

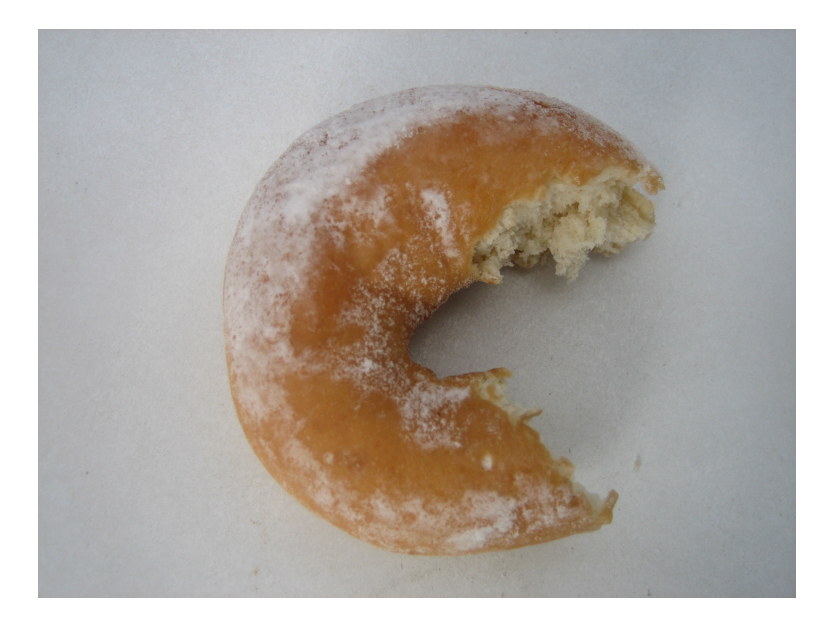

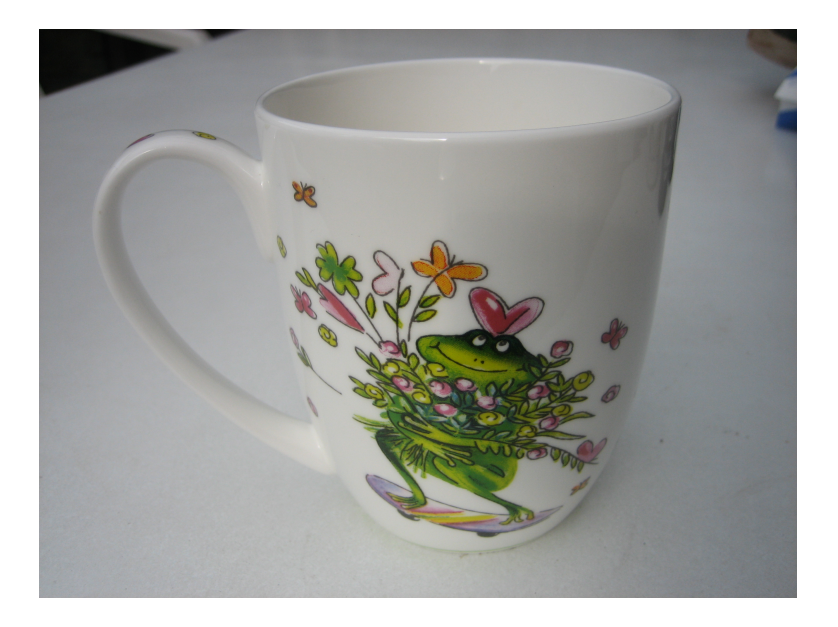

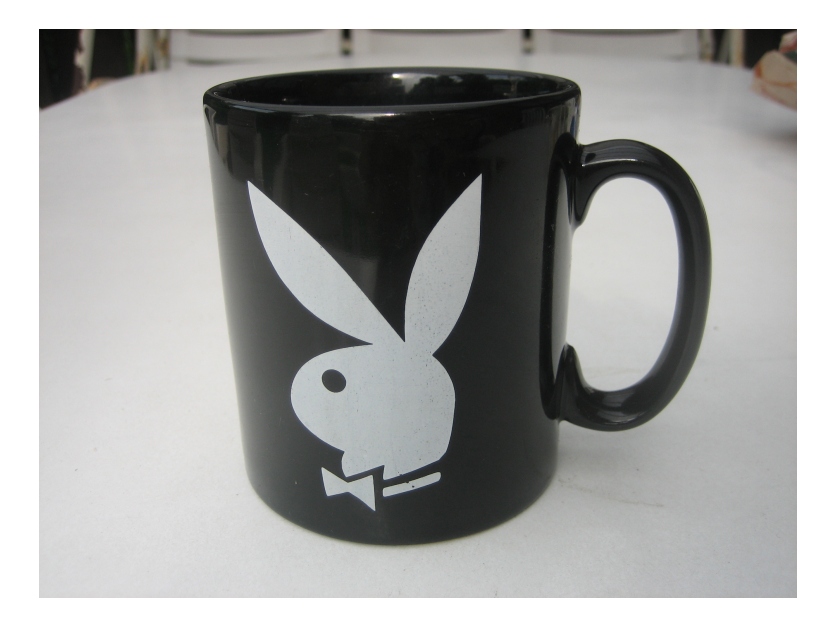

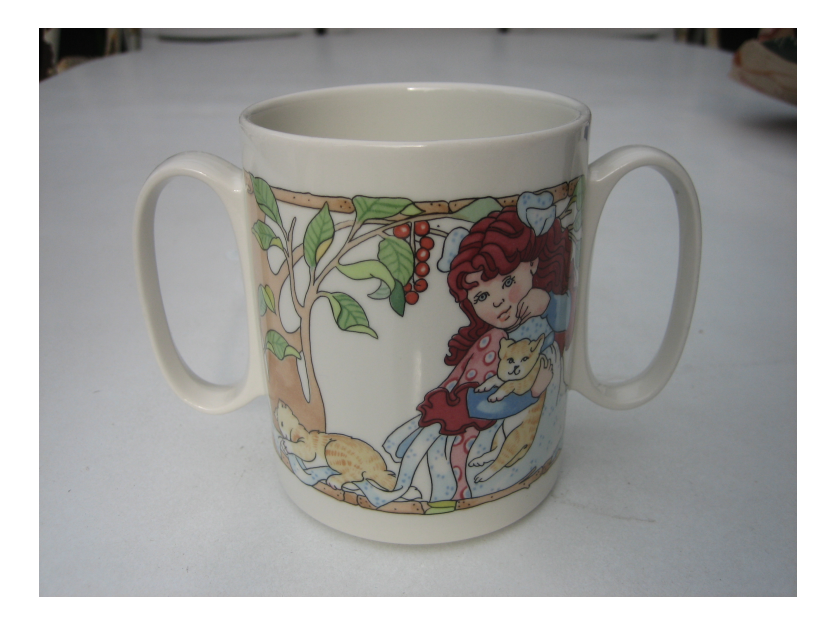

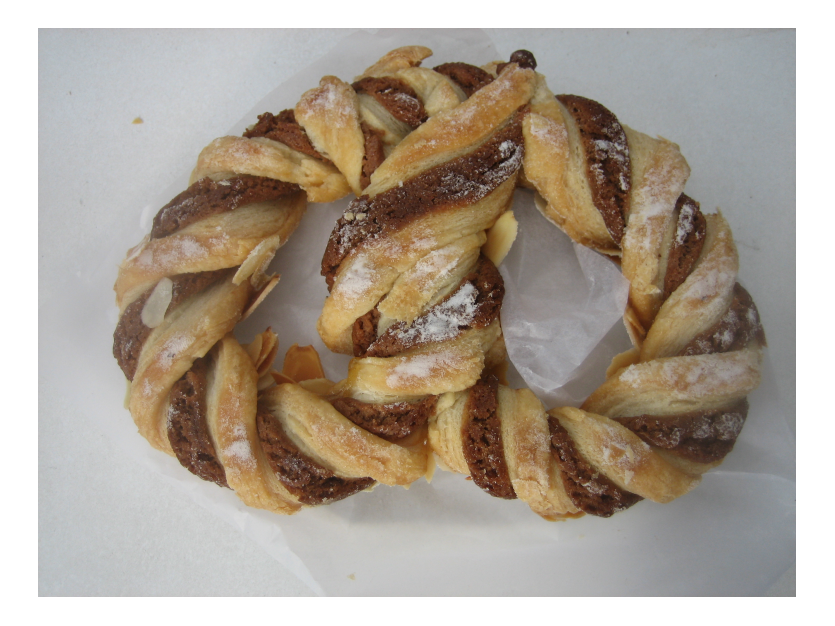

## Euler-Charakteristik

► Man kann jede Fläche mit Vielecken so überdecken, dass zwei Vielecke sich gar nicht berühren oder ihr Durchschnitt genau aus einer Kante besteht.

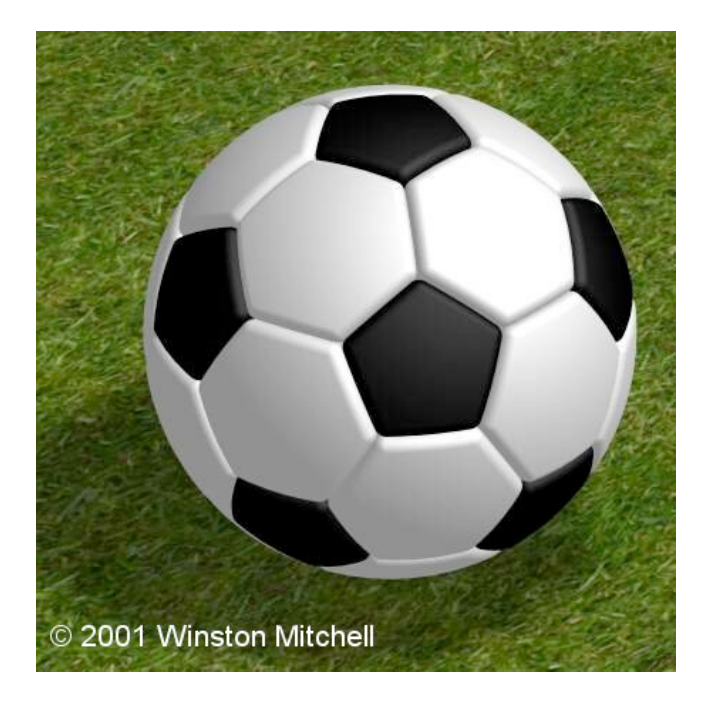

 $\blacktriangleright$  Die Euler-Charakteristik  $χ$  so einer Überdeckung ist definiert als

$$
\chi = \boldsymbol{E} - \boldsymbol{K} + \boldsymbol{F}.
$$

Dabei sind *E*, *K* und *F* die Anzahl der Ecken, Kanten und Flächen.

- ► Die Euler-Charakteristik hängt nicht von der Wahl der Überdeckung ab.
- ► Zwei Flächen sind genau dann homöomorph, wenn sie dieselbe Euler-Charakteristik haben, denn es gilt

$$
\chi(\mathcal{F}_g)=2-2g
$$

<sup>I</sup> Die Euler-Charakteristik der Kugeloberfläche F<sub>0</sub> ist 2.

Die Euler-Charakteristik der Oberfläche eines Donuts *F*<sup>1</sup> ist 0.

Die Euler-Charakteristik der Oberfläche einer Kaffeetasse ist auch 0.

## Platonische Körper

► Ein Platonischer Körper ist ein konvexer Körper im Raum, der durch reguläre *n*-Ecke derart begrenzt wird, dass der Durchschnitt zweier regulärer *n*-Ecke leer ist oder aus genau einer gemeinsamen Kante besteht und an jeder Ecke genau *m* Kanten zusammenstoßen.

## **Tetraeder**

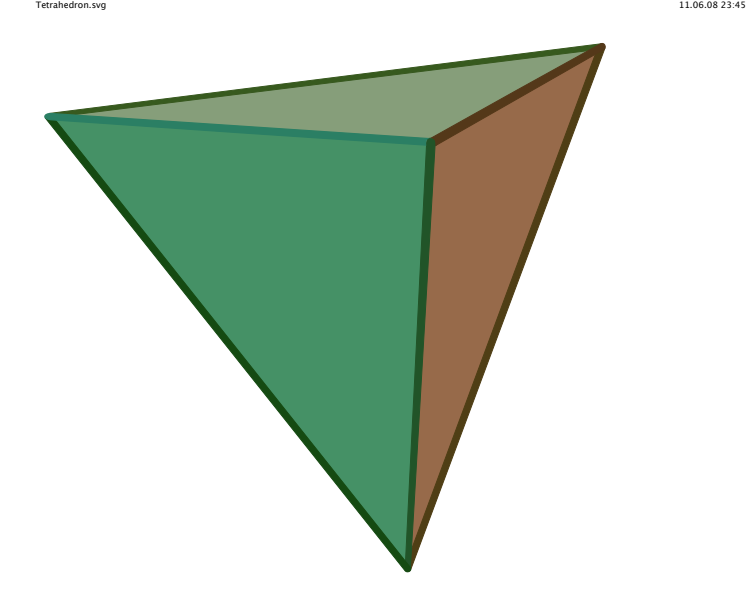

## Hexaeder

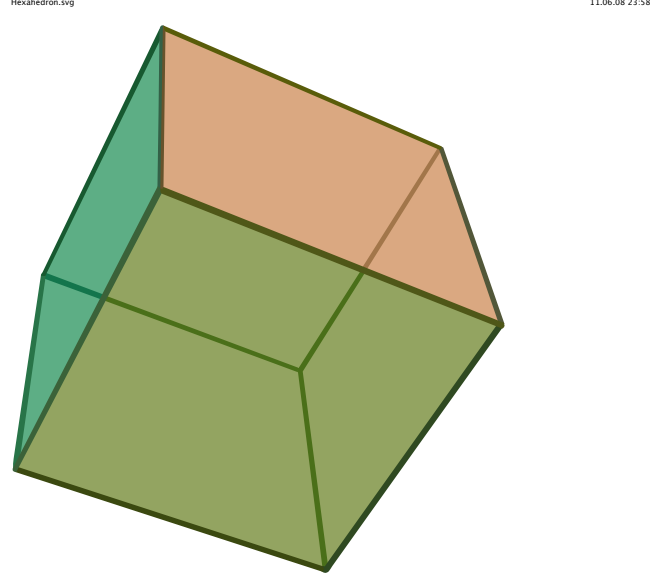

## **Oktaeder**

Octahedron.svg 12.06.08 00:00

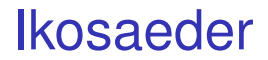

lcosahedron.svg 12.06.08 00:106.08 00:106.08 00:106.08 00:106.08 00:100.08 00:100.08 00:100.08 00:10

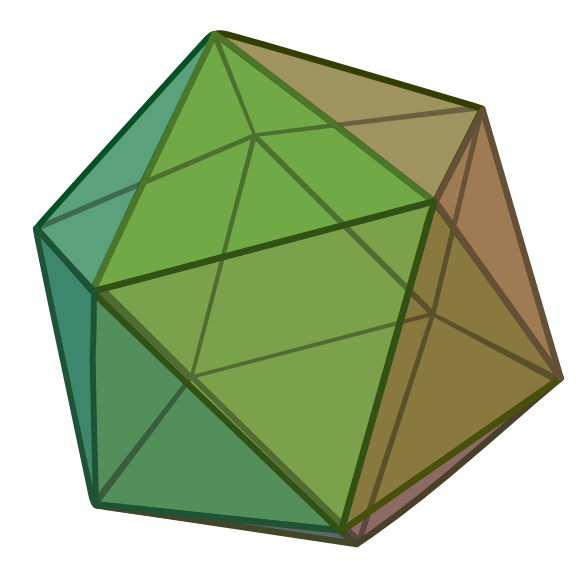

## Dodekaeder

POV-Ray-Dodecahedron.svg

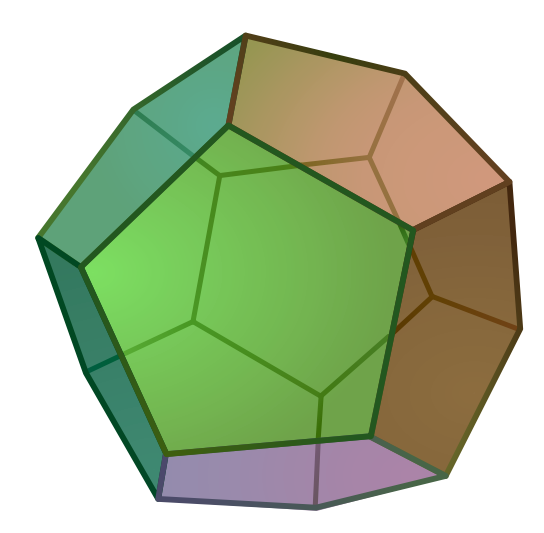

 $\triangleright$  Obwohl es beliebig viele regelmäßige Vielecke gibt, existieren nur fünf regelmäßige Körper:

Tetraeder, Hexaeder (oder Würfel), Oktaeder, Ikosaeder, Dodekaeder.

- **Das wollen wir mit Hilfe der** Euler-Charakteristik beweisen.
- ► Die Oberfläche eines Platonischen Körpers ist zu der Kugeloberfläche homöomorph.

 $\blacktriangleright$  Also gilt

### $E - K + F = 2.$

# $\triangleright$  Offensichtlich gilt auch  $mF = 2K$ und  $nF = 2K$

#### ► Daraus folgt die Gleichung 1 *m*  $+$ 1 *n* = 1 *K*  $+$ 1 2 .

■ Offensichtlich muss  $m, n > 3$  gelten.

#### **Aus der letzten Gleichung folgt**

$$
\frac{1}{2}<\frac{1}{m}+\frac{1}{n}
$$

### $\blacktriangleright$  Also ist nur möglich

$$
m = 3 \t n = 3;m = 4 \t n = 3;m = 3 \t n = 4;m = 3 \t n = 5;m = 5 \t n = 3;
$$

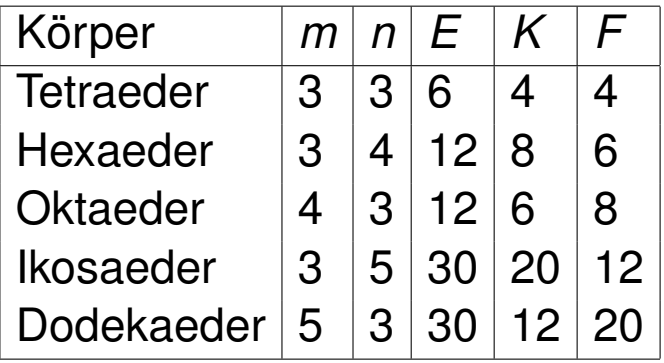

## Ein paar Cartoons

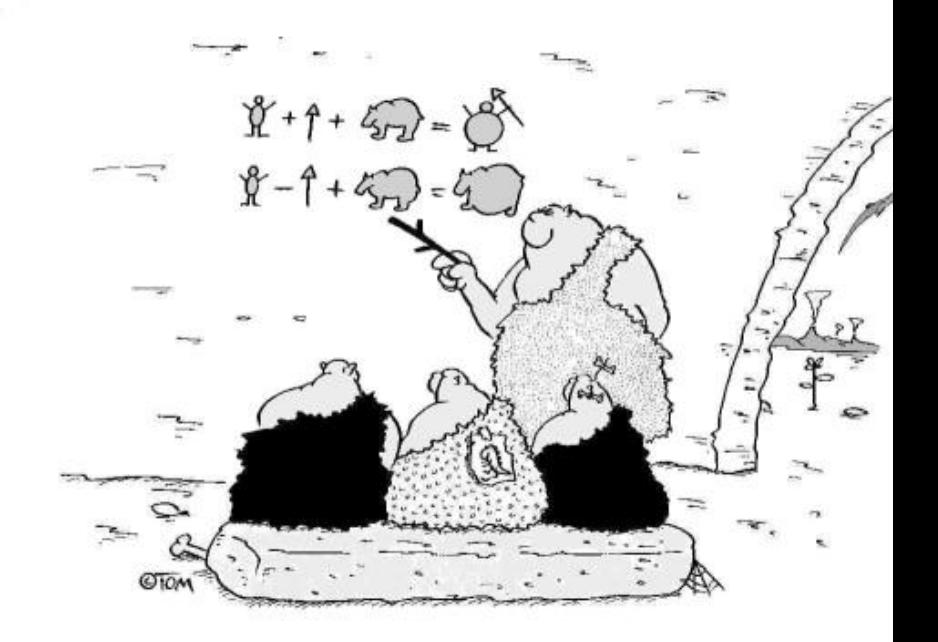

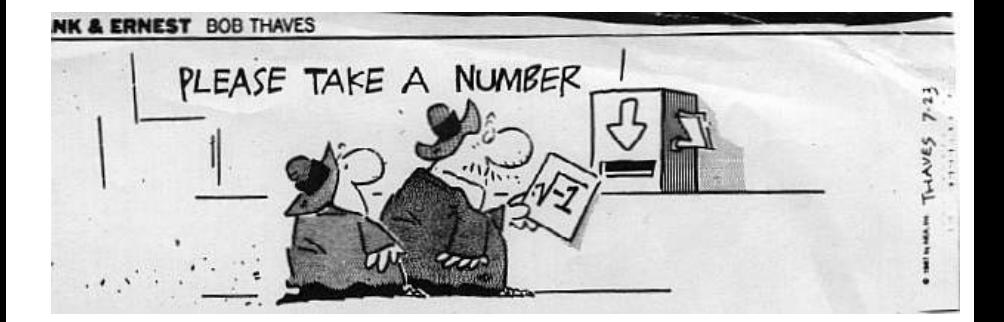

#### **Snapshots** at jasonlove.com

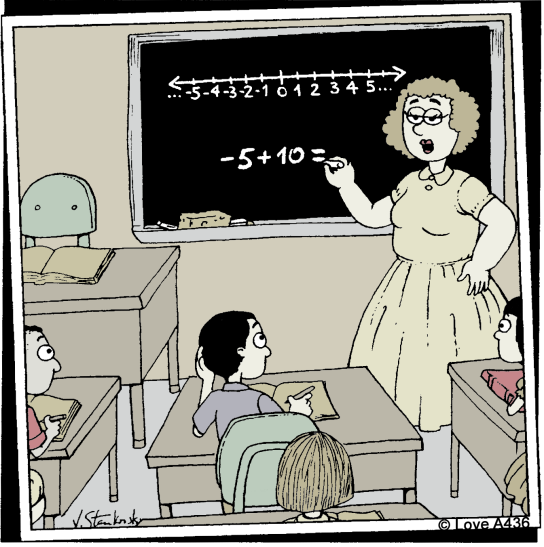

"If you go on a diet and lose five pounds, only to gain back ten the following month, how many infuriating, godforsaken pounds do you weigh?"
## **Snapshots** at jasonlove.com

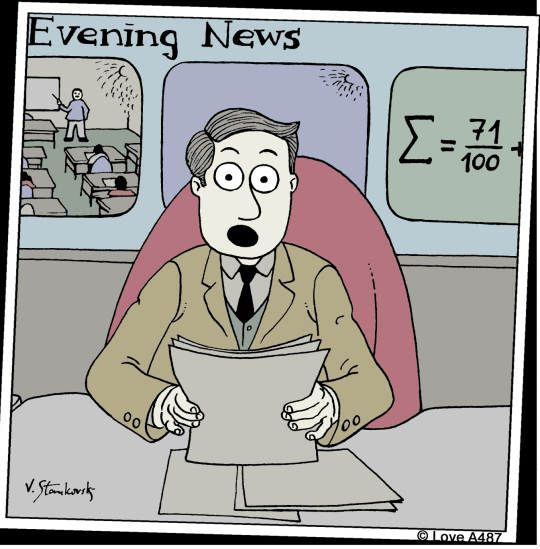

"Of students surveyed, 64% prefer English and 32% prefer math. The fact that these numbers do not add up to 100 may help explain why."

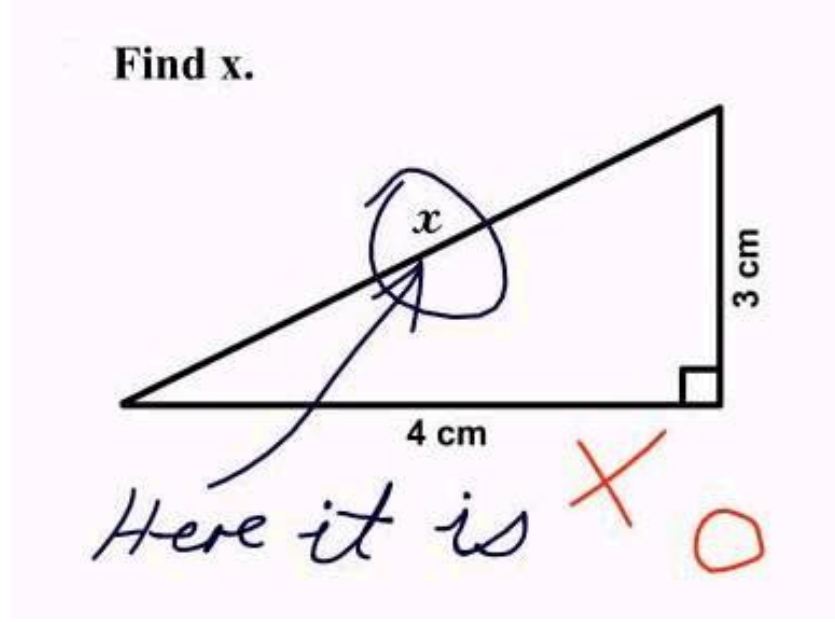

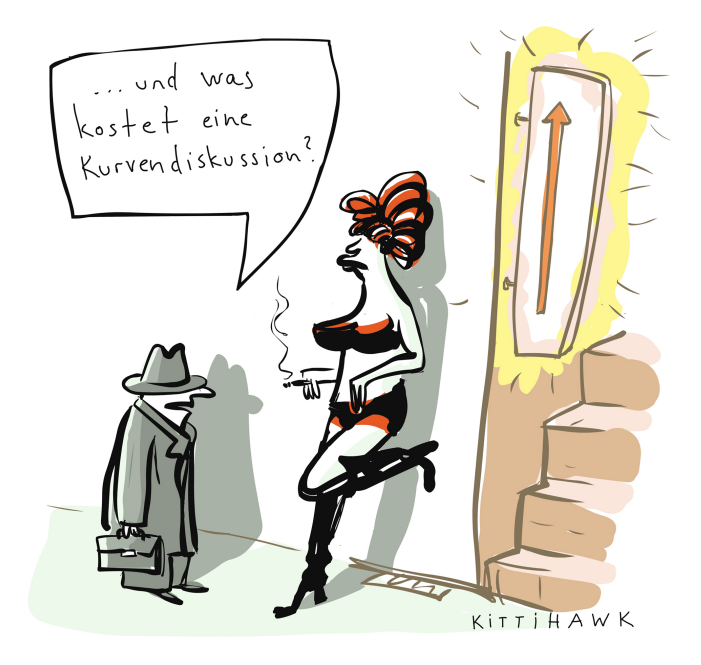

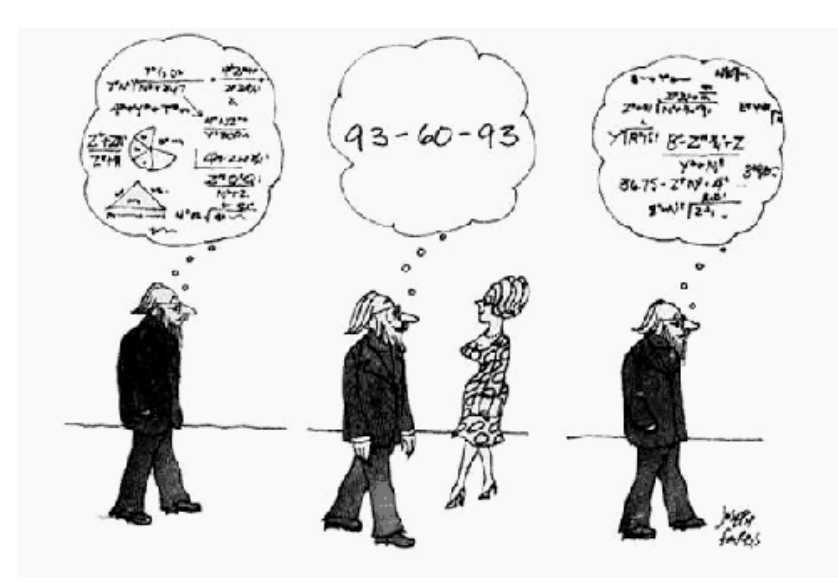

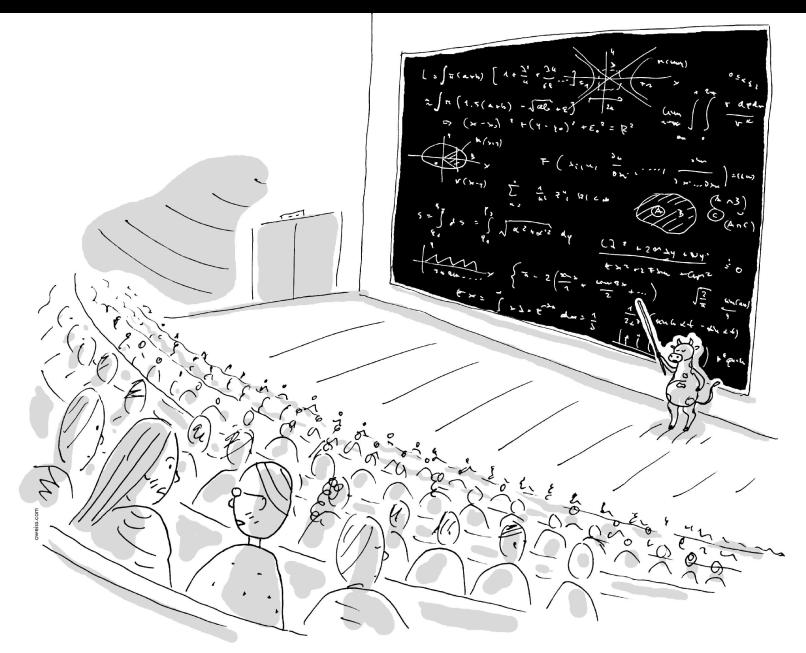

- "Ja wie, also, findest du das nicht auch irgendwie eigenartig, Anatol?"

- "Aber sicher! Im zweiten Integral von oben muss es natürlich  $\varepsilon_0$  statt  $\varepsilon$  heißen."